# **L** Get Tiki

Get your preferred Tiki (also known as TikiWiki) version in your preferred way

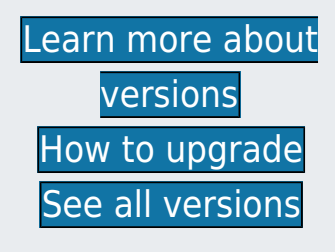

# 20.x - Latest Stable Release, Standard Term Support version

Obtain the latest cutting-edge versions by [downloading now.](https://sourceforge.net/projects/tikiwiki/files/Tiki_20.x_Tarazed/)

For a complete list of new features, improvements and bug fixes see the [Tiki](https://doc.tiki.org/Tiki20) [20.x Documentation](https://doc.tiki.org/Tiki20) page.

Want to help? [Become a developer!](http://dev.tiki.org)  $\pmb{\times}$ 

# 18.x - Latest Stable Release, LTS (Long Term Support) version

The current stable version is for those looking for the latest and greatest Tiki capability.

Tiki 18 brings new features such as H5P, and refinements and extensions of existing features, along with continuing overall improvement in the Tiki code.

Learn more about Tiki versions and releases [here](https://tiki.org/Versions).

See all the enhancements since the

previous LTS: [Tiki18](http://doc.tiki.org/Tiki18) and [Tiki15](http://doc.tiki.org/Tiki15).

Learn more about the development [here](http://dev.tiki.org/Tiki18).

[Requires PHP 5.6](http://doc.tiki.org/Requirements).

 $\pmb{\times}$ 

## 15.x - Previous Long Term Support version

This LTS (["Long Term Support](https://tiki.org/Versions)") version is in "Regular support period" with bug fixes and minor, self-contained enhancements.

Pick this one for the most mature LTS version or if limited to PHP 5.5.

See all the enhancements since the previous LTS: [Tiki15,](http://doc.tiki.org/Tiki15) [Tiki14](http://doc.tiki.org/Tiki14) and [Tiki13](http://doc.tiki.org/Tiki13)

[Requires PHP 5.5](http://doc.tiki.org/Requirements).

 $\pmb{\times}$ 

All versions (including the unsupported previous ones) are available from <https://sourceforge.net/projects/tikiwiki/files/>

## Alternative Ways to Install Tiki

#### One-Click Script Managers and Remote Installers

Tiki is provided as a one-click install by most script managers (for example, Softaculous) and remote installers (such as SimpleScripts). These autoinstallers are offered by nearly all web hosts and control panel (cPanel) applications, and make it easy to install and upgrade your Tiki. See [1-Click Installers](https://tiki.org/1-click-installers) for more information, also check [recommended](https://tiki.org/Hosting) and [friendly](https://tiki.org/Tiki-Friendly-Hosts) hosting solutions

### Bitnami Installer

Bitnami provides a full stack installer for Windows, Mac OS, and Linux. It includes PHP, My PHPAdmin and MySQL in the installation so these do not have to be set up separately. It provides an installation of the latest stable release of Tiki, and instructions for upgrades. Further information can be found at [Bitnami Tiki Wiki](http://wiki.bitnami.com/Applications/Bitnami_Tiki_Wiki#Tiki_Wiki).

#### Microsoft Web Platform Installer

To install Tiki from the Windows Web App Gallery, visit [Microsoft Web Platform installer](http://doc.tiki.org/Microsoft%20Web%20Platform%20installer). Tiki Wiki CMS Groupware is included in the Windows Web App Gallery and can be installed with the Microsoft Web Platform Installer.

#### Download with wget

The URLs at SourceForge usually end with /download, which causes wget to use download as filename. For a more convenient download use syntax wget --trust-server-names to save with the proper filename. More about this topic at [http://sourceforge.net/p/forge/community-docs/do](http://sourceforge.net/p/forge/community-docs/downloading-via-cli/) [wnloading-via-cli/.](http://sourceforge.net/p/forge/community-docs/downloading-via-cli/)

#### WikiSuite

Tiki is also part of [WikiSuite](https://tiki.org/Tiki-Suite). Learn more at <http://wikisuite.org>.

# Related links

[Tiki Demo](https://tiki.org/Get+Tiki#Tiki_Demo:_Try_Before_You_Install) | [Roadmap](http://dev.tiki.org/Roadmap)